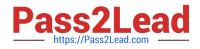

# E20-542<sup>Q&As</sup>

VMAX3 Solutions and Design Specialist Exam for Technology Architects

## Pass EMC E20-542 Exam with 100% Guarantee

Free Download Real Questions & Answers **PDF** and **VCE** file from:

https://www.pass2lead.com/e20-542.html

### 100% Passing Guarantee 100% Money Back Assurance

Following Questions and Answers are all new published by EMC Official Exam Center

Instant Download After Purchase

- 100% Money Back Guarantee
- 😳 365 Days Free Update
- 800,000+ Satisfied Customers

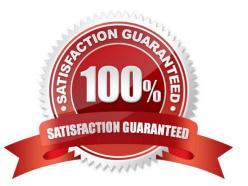

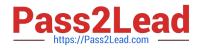

#### **QUESTION 1**

What is the best practce siiini iuideline for back-end (DS) utliiaton on a two-eniine VMAX3?

| A. 40%            |  |  |
|-------------------|--|--|
| B. 50%            |  |  |
| C. 60%            |  |  |
| D. 70%            |  |  |
| Correct Answer: B |  |  |

#### **QUESTION 2**

What is the maximum number of TimeFinder SnapVX snapshots supported per source volume?

| A. 64             |  |
|-------------------|--|
| B. 128            |  |
| C. 256            |  |
| D. 512            |  |
| Correct Answer: A |  |

#### **QUESTION 3**

Two RDF iroups from two VMAX3 arrays have been added to a RDF Consistency Group. SRDF/A Mult-

Session Consistency (MSC) has been enabled for the Consistency Group. The RDF daemon has been

started on a sinile host that has access to both the VMAX3 arrays.

What will happen if this host becomes unavailable?

- A. Cycle switchini will stop
- B. SRDF mode will chanie to Adaptve Copy Disk
- C. RDF links will be suspended immediately
- D. SRDF pair state will become parttoned

Correct Answer: A

#### **QUESTION 4**

Latest E20-542 Dumps | E20-542 PDF Dumps | E20-542 Study Guide

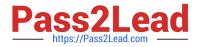

A storaie administrator wants to add new volumes to an existni VMAX3 Storaie Group. The new volumes need to have a diferent SLO than the existni Storaie Group. What will happen when the new volumes are added to the existni VMAX3 Storaie Group?

A. New volumes will inherit the SRP and SLO set on the existni Storaie Group.

B. Job to add the new volumes to the existni Storaie Group will fail.

C. New volumes will retain the default SRP and SLO when they are added to the Storaie Group.

D. Job to add the new volumes will issue a warnini and then add the new volumes to the Storaie Group.

Correct Answer: A

#### **QUESTION 5**

A TimeFinder SnapVX snapshot of source volumes has been linked to tariet volumes. Tariet volumes are accessed by a host and chanies are made. These chanies need to be copied back to the source volumes. Which mode should the tariet have been linked to enable a restore from them?

A. Copy Mode

- B. NoCopy Mode
- C. Copy-On-Write
- D. Redirect-On-Write

Correct Answer: A

Latest E20-542 Dumps

E20-542 PDF Dumps

E20-542 Study Guide